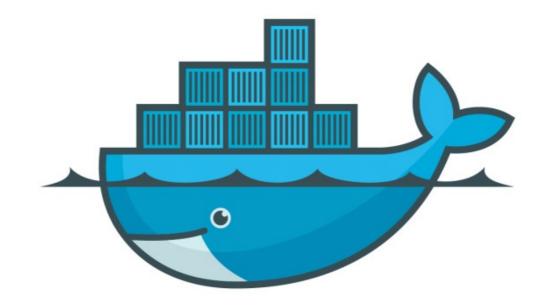

## DOCKER

Docker Network Command Management

**Docker : Docker Network Command Management** 

- Show All networks
  docker network ls
- ► Lists all the networks the Engine daemon knows about.
- We can filter the Networks
  To Filter all bridge network
  docker network -f drive=bridge
- To find all Network IDs and Drivers docker network ls --format "{{.ID}}: {{.Driver}}"

Docker : Docker Network Command Management

- Inspect any Network
  docker network inspect
- Returns information about one or more networks. By default, this command renders all results in a JSON object.

## Will see you in Next Lecture...

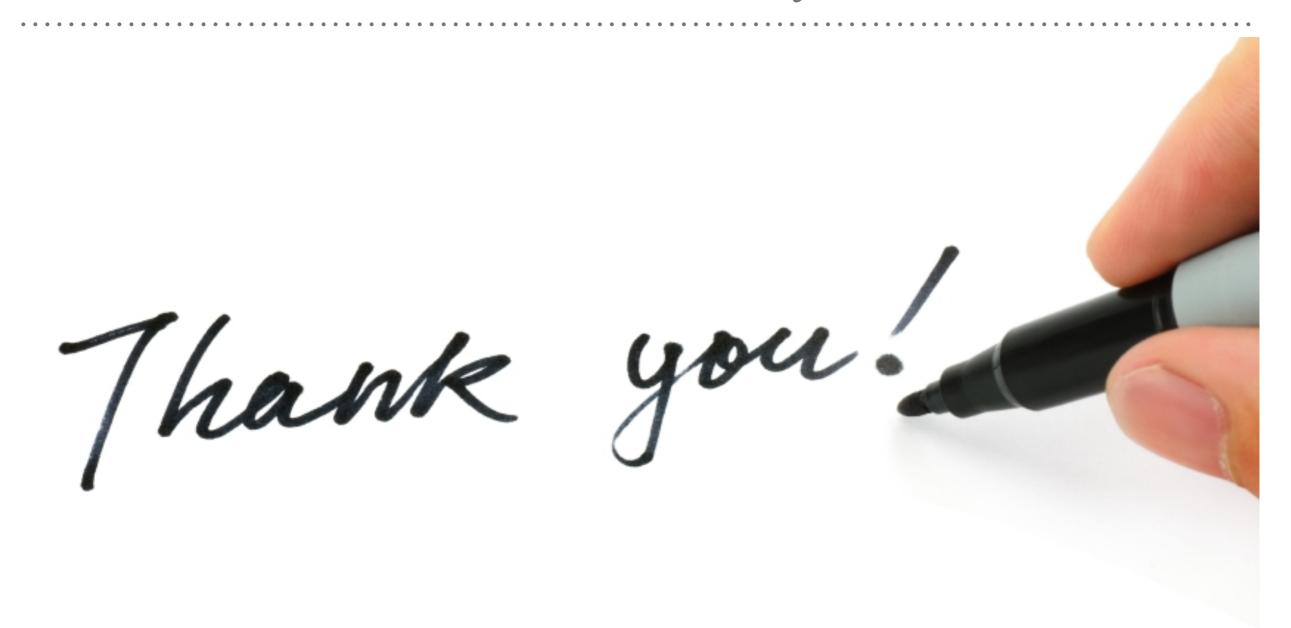

See you in next lecture ...